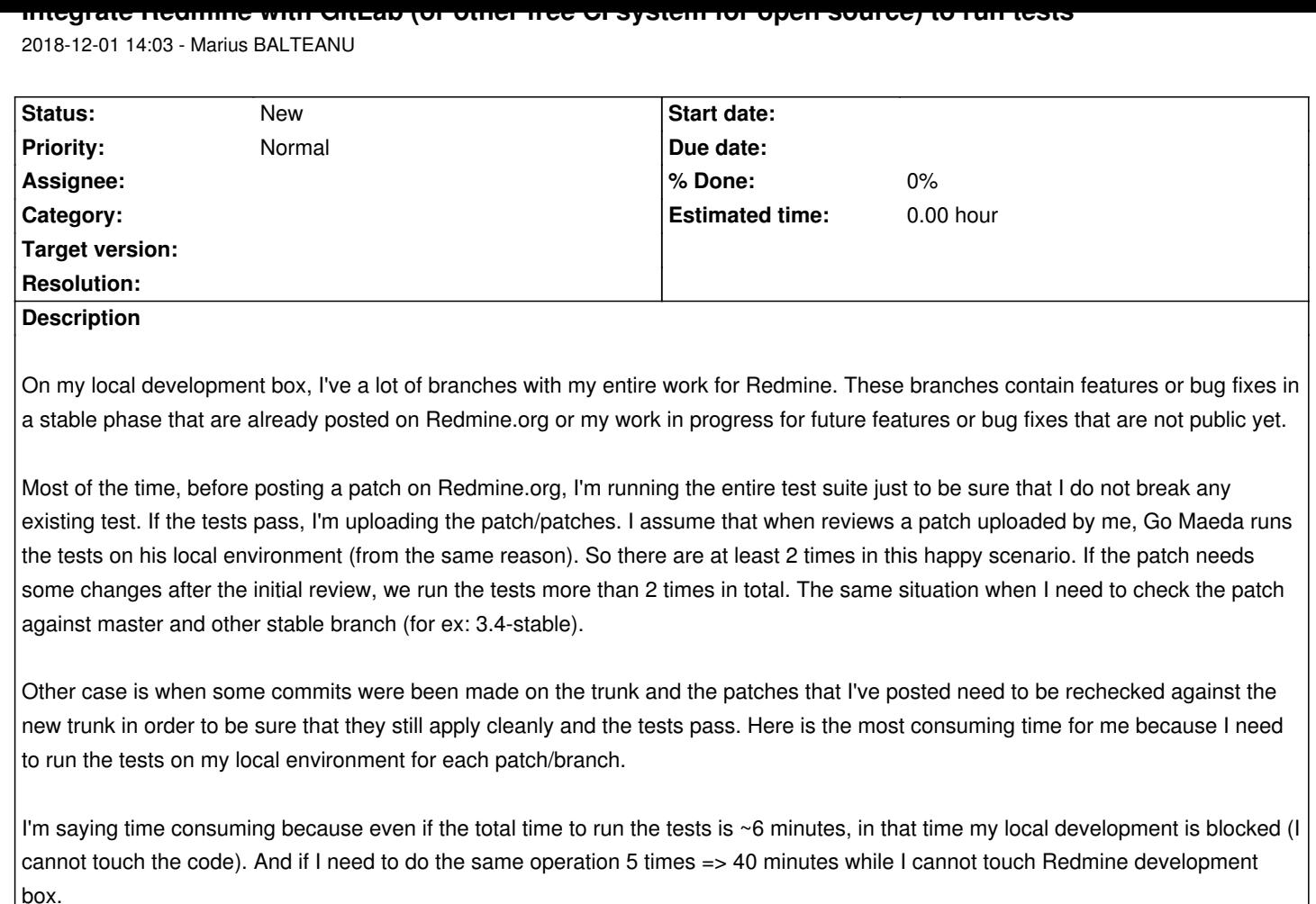

What it will be very useful for me is to integrate Redmine with an open source CI service (GitLab or Travis) in order to delegate all these tests there. I think that it will be useful also for other contributors. I'm not saying that I want to change the current workflow, I just want to have the possibility to run the tests there and if everything is ok, to upload the patch here as we currently do. I made a branch on GitLab to prove this integration, it can be found here:

- https://gitlab.com/marius-balteanu/redmine/blob/feature/gitlab\_integration/.gitlab-ci.yml which is the gitlab file that enables the integrations

- https://gitlab.com/marius-balteanu/redmine/pipelines: test results for each commit.

The [code is automatically fetch by GitLab from the GitHub repository and because I'm mem](https://gitlab.com/marius-balteanu/redmine/blob/feature/gitlab_integration/.gitlab-ci.yml)ber and the owner of the repo, I can push addi[tional branches on the repository. If the file is commit](https://gitlab.com/marius-balteanu/redmine/pipelines)ted to Redmine, I won't have to add the file each time when I'm pushing branch that I make and also, I won't need to pay attention to exclude the file from the patch before uploading it to Redmine.org.

I chose GitLab because I'm using it at work and have some integrations/features that we can benefit from in the future. Also, I'm very ok with any other service.

# **History**

# **#1 - 2018-12-01 19:02 - Anonymous**

# +1

However technically tough that could sound (since I'm not even a web dev XD), less time consuming = faster, and anything that has a potential to speed up the development and generally make it less stressful, is imho should be welcomed. :)

Yes, it's very time consuming to contribute and also for maintainers to verify existing patches.

If you don't want to move to git which was discussed and rejected many times, please at least enable travis on https://github.com/redmine/redmine or make a GitLab account and allow to post patches for contributors.

[it](https://github.com/redmine/redmine)'[s an easy change that will save tim](https://github.com/redmine/redmine)e to everyone.

### **#3 - 2018-12-02 11:07 - Anonymous**

Hopefully soon™...

#### **#4 - 2019-05-20 22:38 - Marius BALTEANU**

I made two changes:

- 1. Moved the repository from my namespace to a new one created 'redmine-org'.
- 2. Changed the visibility to public.

If you consider it shouldn't be public, please let me know. I'm still using it to keep my work and run the tests.

### **#5 - 2019-05-21 01:49 - Pavel Rosický**

are you about to open it for constributors? in such case all stable branches should be marked as protected.

for me it would be much easier. I'll instantly know about potential conflicts or if tests are green without even setting a local enviroment...

### **#6 - 2019-06-19 11:39 - Marius BALTEANU**

Pavel Rosický wrote:

*are you about to open it for constributors? in such case all stable branches should be marked as protected.*

*for me it would be much easier. I'll instantly know about potential conflicts or if tests are green without even setting a local enviroment...*

I'm open only to accept new branches to be pushed in order to have the tests run in GitLab CI. Any merge to stable branches it is useless.

# **#7 - 2019-06-19 11:46 - Marius BALTEANU**

In the meantime, I've added Rubocop checks to the pipeline. Test results here.

Go Maeda, I'm planning to add Postegres as well and after that, it's there any chance to have this file committed? Right now I'm cherry picking a commit for every branch that I want to run tests and [it](https://gitlab.com/redmine-org/redmine/pipelines/66911287)'[s anno](https://gitlab.com/redmine-org/redmine/pipelines/66911287)ying. Or do y[ou pre](https://gitlab.com/redmine-org/redmine/-/jobs/234560433)fer to have Jean-Philippe feedback on this?

# **#8 - 2020-04-18 13:22 - Marius BALTEANU**

*- File pipeline.png added*

Updated the branch to run the tests against SQL Server 2017 (linux version) and Style lint (#32888).

pipeline.png

**Files**

pipeline.png 101 KB 2020-04-18 Marius BALTEANU